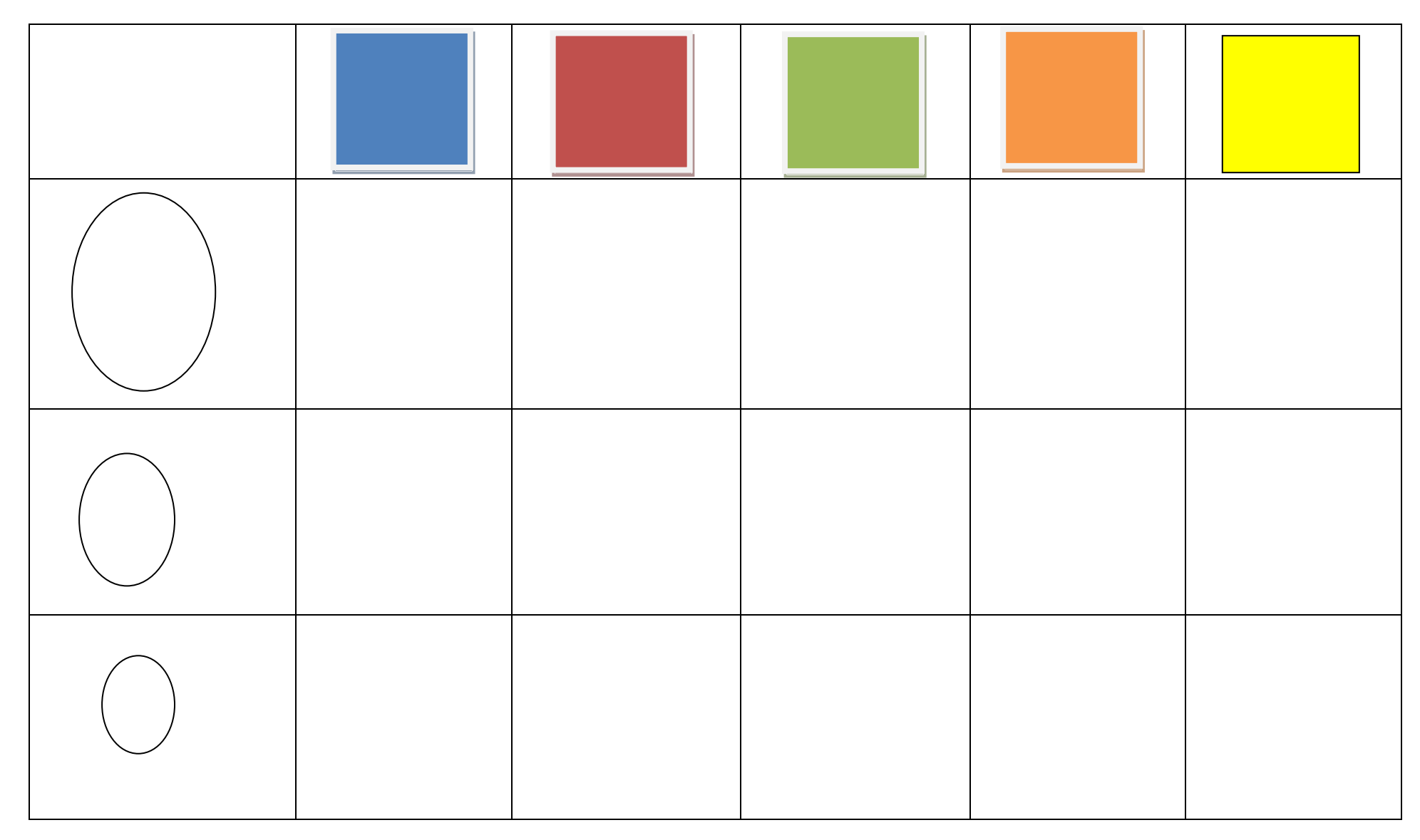

Dorysuj pisanki według kodu. (treści z obszaru podstawy programowej 4.12; 4.14; 1.7)